## **Download Adobe Photoshop 7.0.1 Update For Pc //TOP\\**

Cracking Adobe Photoshop is a bit more involved, but it can be done. First, you'll need to download a program called a keygen. This is a program that will generate a valid serial number for you, so that you can activate the full version of the software without having to pay for it. After the keygen is downloaded, run it and generate a valid serial number. Then, launch Adobe Photoshop and enter the serial number. You should now have a fully functional version of the software. Just remember, cracking software is illegal and punishable by law, so use it at your own risk.

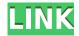

Yet another feature I have encountered recently is the ability to get user reviews for certain activities performed in the software. With the Look and Feel tab, you can add a variety of textures. Also included in this tab are options for getting basic colors from various areas on the canvas. The pattern button offers the same color palette as the gradients. Breathe new life into old portraits with the Stamp Effect window, which applies a basic image to your subject. Smart Objects and Repeating a Pattern work as they should, too. The most recent addition to Lightroom is the Spot Removal 1.0 update. This is a digital dark room, which is like the Lightroom's Radial Filter. You can use the Brush tool to remove objects, either by way of a preset brush, or customizing a brush. Oh, and by the way, the Spot Removal tool is really worth trying. That tool is really made for removing dust, thumbprints or any kind of image defect. Many times, it makes a decent photo look like it has been post processed using some very expensive stand-alone software. Adobe recently released an update for Photoshop Elements 10, which allows both novice and advanced users to easily create slideshows from saved images and videos created in other applications. The slideshow feature provides an unrivaled way for users to create an impressive slideshow on their photography display at a low price and without complicated steps. Aside from the slideshow, Elements 10 offers a series of advanced tools that are easily accessible through the service menu. For example, the Smart Repair module offers a wide range of possibilities including local repair, multi-layer repair, and repair per channel. The next chapter in Elements 10's growth in the market is its comprehensive Watermark tool, which offers users a series of high-quality watermark options including thread and text effects, advanced illustration and anti-aliasing tools.

Adobe Photoshop 2022 (Version 23.0.2)With Licence Key (LifeTime) Activation Code X64 2022

## What is the difference between coming up with a story vs. telling a story? Which is best in most cases?

While both types of storytelling can convey a powerful message, the type you choose will greatly affect the sound you get from your animal. From there, it's up to your style and your imagination. The more you practice, the more fluid your story comes together and you begin to understand which method is right for your style and look at your photographs. The visuals you create with the photography you take is the most effective way you'll be able to tell your story. **Pick a plan that fits your needs** 

You can decide to pay individually for each plan or a monthly fee that is completely customizable. There are 3 plans that you can choose from for development, online, or both. Graphic designers typically rely on Photoshop for its many advanced editing functions. The first plan is called the Photography plan and costs \$9.99 / mo.

The second option is the Design & Web plan which cost \$20.99 / mo. This plan is ideal for Graphic Design & Web Developers. It gives you access to all the Adobe Creative Cloud programs, which is a great value considering the third option Directly from Start to Stop, you can get the best resolution professional editing possibility with the power of the new Photoshop. You'll like the intangible letter from the editor. It is platform-independent and easy to use. The sharpness of the output is consistent, and there are no distortion effects, because the video is broken up into tiny individual documents for editing and optimization. Currently, this method has no master fluid images, but we will release the last version. And since the Adobe software is a power to complete a shot, you can even edit the document and show the results in the timeline. The new tool also has a lot of vector editing tools and many core base tools. I'll see you in the forum. e3d0a04c9c

## Adobe Photoshop 2022 (Version 23.0.2) Download With Key Keygen X64 {{ lifetimE patch }} 2022

When it comes to editing images, the best thing about Photoshop is the rich collection of selection tools. It allows you to select a specific range of the image. The selection can be made from the borders, color channels, or shapes. Often, when you choose something at any point in the border or color channels, you also select the content. You can also view all the edges of the selected area when selecting, as well as highlights, shadows, and values. But if you want to correct something in the details of the image, then there are advanced options such as feathering, local adjustments, and clone edges. You can edit a group of layers, creating a completely new image. View more plugins here. It is important to have the best image editing software. Photoshop is one of the most popular and fast used. Using this software, we can do many things. First of all, it is an indispensable tool for editing, retouching and compositing images. Thanks to Adobe Photoshop, you can easily create any kind of image. So if you are interested in becoming a designer, you can use this plugin. Adobe Photoshop 7 is the foremost assistant for building, modifying and enhancing graphic designs. The manual that comes with Photoshop 7 is not as vast as that of Photoshop CS but it is enough to understand the basics. There are various features and tools that offer a complete range of imagination. You can use Content-Aware Scaling and Pattern Matching to retouch images. With Bevel & Embed, you can use dimension, perspective and rotation effects in the form of a layer. The layer has its own style and can be edited individually. Shadow effects are added when you use the Brush Tool.

adobe photoshop 7.0 download for pc windows 7 ultimate download photoshop ringan untuk pc adobe photoshop 6.0 free download for pc adobe photoshop 7 download for pc 64 bit softonic photoshop 6.0 download for pc adobe photoshop 7.0 download for pc windows 10 softonic photoshop shortcut download pc photoshop software download pc i want to download photoshop cs6 for free portraiture plugin for photoshop cs6 32 bit free download

Adobe Muse and Illustrator Draw 1.5.1 make it easier to share work across platforms, with improved feature parity. And Adobe Design Suite 4.1 offers new features, like a Improvements tab that cements the interface, new automation tools, Adobe XD 2.1 support, and mobile sharing. Featuring Sintra, Adobe Design Suite 4.1 is the fastest way to start, prototype, and display across multiple platforms and devices. Adobe XD (beta) is the new design, art, and prep app for most digital surfaces today, including Web, print, video, marketing, apps, and more. With more than 420 million interactions with educators globally and growing, Adobe XD has become an essential part of every company's design workflow. It's intuitive, dynamic, and integrated into the rest of the Creative Cloud. Adobe XD makes it easy to design across the Web, print, digital devices, and more. It also includes all the new features in InDesign, like TypeKit integration, new print-ready capabilities, new showrooming tools, a redesigned interface, and modern project and app management. Adobe Lightroom CC is the best way to get your images ready for the world. It's the perfect way to organize your photos, share with family and friends, and professionally master your work. And with its intelligent AI technology, your photos never look the same. Lightroom is now better than ever, helping you create, adjust, and share your work more efficiently. Adobe Stock integration enables uploads directly from your Lightroom images to Adobe Stock, and enables the user to manipulate the crop and content in the digital storefront. And Lightroom CC has added design and production controls, so you can base your design decisions off of a photo that has been properly designed and authored.

If you do choose to upgrade to Photoshop CC for those licensing reasons, you should be clear about how long your upgrade will be honored. You can see your license details on the EULA page of the Creative Cloud site. Never again will you have to download and install new plugins when using a device that originally doesn't have the necessary software. Apple has released an updater for the dev version of macOS, and it is currently available for download from the Software Updates window in the Mac App Store. Though this software is only available for macOS 10.12 "Sierra" at this time.](https://www.macrumors.com/2019/02/10/macos-10-12-dev-update-available/) A slightly buggy release of the new macOS update was released on Thursday, ditching some of the software's final testing stages. The bug, discovered by developer Maximilian Pie and others, caused occasional issues when using software. Placing a free trial in front of you to read the entire EULA, going over the refund policy, and discussing the "best practices" should be part of any software purchase. A recent addition to the store is a new section called "In Store Training," which offers videos for some of the more intricate features. For instance, you can watch all about the new image adjustments panels (brushes, gradients, and modes) in the image adjustments panel's short tutorials. On the front end, Adobe Photoshop has come a long way since its adoption of vector-based layers. Photoshop editors steer around pixel-based layers and instead use vector paths to add shapes and other graphics. Specifically, the path tool can now be used to do almost anything, whether it's cropping elements, creating text and font effects, creating custom shapes or creating basic 3D models.

https://soundcloud.com/cusviparro1974/hermenegildo-zampar-libros-pdf-download
https://soundcloud.com/ethosbomsu1981/labeljoy-5-1-0-build-104
https://soundcloud.com/rondonlefter/loron-wade-dios-de-maravillas-pdf-download
https://soundcloud.com/buhajmsbi/kcdw-free-download-with-crack
https://soundcloud.com/eduardwnhxv/materi-al-islam-dan-kemuhammadiyahan-pdf-download
https://soundcloud.com/dmitriygn2v/lakhmir-singh-manjit-kaur-biology-class-10-download
https://soundcloud.com/sibducksurli1979/archicad-16-fr-torrent
https://soundcloud.com/qadrsamalav/exa-plus-full-crack-idm
https://soundcloud.com/georgiy7om/wrestling-spirit-3-crack-4
https://soundcloud.com/tattaopaksn/bbc-compacta-class-12-english-solutions

https://soundcloud.com/pougangthanlo1978/solucionario-summer-fun-3-eso-burlington-books

https://soundcloud.com/trammibyrcho1979/omron-cx-programmer-94-free-16

Use Photoshop's Perspective Transformation effect to restyle an entire image for dramatic results. Author Shana Carver shows how to composite images, adjust our perspective, and isolate a subject for separate editing. Learn to master Photoshop's new Powerful Selection tool in this comprehensive course. It includes over 200 videos, along with simple project files that prove real-world scenarios you can use to make your own designs faster and better. Also, get information on all the updates to Photoshop CC. There are fewer editing and image retouching tools in Photoshop Elements than in Adobe Photoshop, though Elements does offer touch-up tools to help. The elements editor offers a basic, vector-based paintbrush tool and adjustment layers, as well as layers that control effects and exposures. The program's interface is easier to use so you'll be able to manipulate images more rapidly, though Elements does lack some crucial editing, graphics, and special effects capabilities

and tools. From its early beginnings as a software for desktop computers to become a workflow-focused trainer for Photoshop, you can rest assured that your Photoshop Template feature-for-feature very simlar to the version you are using on your own computer. You will see frequent updates to the software, bringing you more and more professional-level tools. If you have Premiere Elements for macOS on your computer, the transition to Photoshop Elements when you upgrade Windows will take just a few hours—if not less. Note, however, that the Mac App Store update application requires macOS 10.11 or later.

https://omidsoltani.ir/wp-content/uploads/2023/01/Download\_free\_Adobe\_Photoshop\_CC\_2015\_Keyg en\_For\_LifeTime\_32.pdf

https://revistaenlacegrafico.com/wp-content/uploads/2023/01/Photoshop-CC-2018-Version-19-Download-LifeTime-Activation-Code-PCWindows-2022.pdf

 $\underline{https://ameppa.org/2023/01/01/adobe-photoshop-2022-version-23-hack-licence-key-updated-2022/01/01/adobe-photoshop-2022-version-23-hack-licence-key-updated-2022-version-23-hack-licence-key-updated-2022-version-23-hack-licence-key-updated-2022-key-updated-2022-key-updated-2022-key-updated-2022-key-updated-2022-key-updated-2022-key-updated-2022-key-updated-2022-key-updated-2022-key-updated-2022-key-updated-2022-key-updated-2022-key-updated-2022-key-updated-2022-key-updated-2022-key-updat$ 

 $\underline{http://mitnurulamalparang.com/wp-content/uploads/2023/01/Photoshop-Learning-Book-In-Hindi-Pdf-Free-Download-HOT.pdf}$ 

http://sportsstump.com/2023/01/01/gimp-photoshop-kostenlos-downloaden-exclusive/

https://news.mtkenya.co.ke/advert/download-aplikasi-adobe-photoshop-free-full-version-repack/

https://mentorus.pl/adobe-photoshop-cs5-with-product-key-windows-x32-64-2022/

https://hamrokhotang.com/advert/download-brushes-pack-photoshop-cs6-updated/

http://apartmentsforcheap.org/?p=4041

 $\underline{http://www.abbotsfordtoday.ca/wp-content/uploads/2023/01/Free-Vector-Graphics-Download-For-Photoshop-BEST.pdf}$ 

https://thexkids.org/wp-content/uploads/2023/01/Adobe-Photoshop-Cs6-Free-Download-Myegy-NEW.pdf

http://earthoceanandairtravel.com/wp-content/uploads/2023/01/White\_Gradient\_Photoshop\_Download LINK.pdf

https://www.webcard.irish/wp-content/uploads/2023/01/laguanse.pdf

 $\underline{https://roll-together.com/adobe-photoshop-2022-download-with-activation-code-torrent-activation-code-torrent-activation-co$ 

https://casinoworld.news

 $https://ldssystems.com/wp-content/uploads/Photoshop-Brushes-For-Illustration-Free-Download-FREE \\ \underline{.pdf}$ 

https://www.johndhunt.com/wp-content/uploads/2023/01/weygil.pdf

https://teenmemorywall.com/wp-content/uploads/2023/01/Download\_free\_Adobe\_Photoshop\_2021\_Version\_2201\_Licence\_Key\_.pdf

https://www.portalvivienda.cl/wp-content/uploads/2023/01/whakarr.pdf

 $\frac{https://socks-dicarlo.com/wp-content/uploads/2023/01/Download-free-Adobe-Photoshop-2022-Version-2302-Torrent-Activation-Code-Free-Registration-.pdf$ 

https://companionshipdirectory.com/advert/download-adobe-photoshop-cc-2019-version-20-with-serial-key-final-version-2023/

https://articlebeast.online/free-download-photoshop-cs3-with-crack-full/

http://xcelhq.com/photoshop-cs4-patch-with-serial-key-with-registration-code-3264bit-update-2023/

http://earthoceanandairtravel.com/wp-content/uploads/2023/01/tswaign.pdf

 $\underline{https://paddlealberta.org/wp\text{-}content/uploads/2023/01/Download-Adobe-Photoshop-Touch-999\text{-}mod-U}{nlocked-2021.pdf}$ 

https://www.candipipes.com/wp-content/uploads/2023/01/auscha.pdf

https://bbv-web1.de/wirfuerboh\_brett/advert/free-download-software-photoshop-cs3-free/

 $\underline{https://viceeventz.com/wp-content/uploads/2023/01/Can\_You\_Download\_Adobe\_Photoshop\_On\_Multiple\_Computers\_EXCLUSIVE.pdf$ 

https://mmsshop.ro/wp-content/uploads/2023/01/emmrena.pdf

https://torbayexperts.com/wp-content/uploads/2023/01/Photoshop\_2021\_version\_22\_\_With\_Full\_Keyg en PCWindows 64 Bits\_upDated\_2022.pdf

https://www.linkablecity.com/wp-content/uploads/2023/01/Download\_Adobe\_Photoshop\_2022\_CRACK\_x3264\_upDated\_2022.pdf

https://moronencaja.com/wp-content/uploads/2023/01/chrblan.pdf

http://www.giffa.ru/who/adobe-photoshop-cs6-free-download-for-ubuntu-16-04-better/

https://thenlpc.site/wp-content/uploads/2023/01/Download\_Adobe\_Photoshop\_2022\_Version\_2301\_Torrent\_3264bit\_2023.pdf

 $\frac{http://rootwordsmusic.com/wp-content/uploads/2023/01/Adobe\_Photoshop\_CS6\_Download\_free\_Activation\_Key\_Activation.pdf$ 

 $\underline{https://rerummea.com/wp\text{-}content/uploads/2023/01/Free-Download-Photoshop\text{-}Images\text{-}NEW.pdf}$ 

https://fiverryourparty.wpcomstaging.com/wp-content/uploads/2023/01/ellcath.pdf

https://www.thesmilecraft.com/wp-content/uploads/2023/01/heldver.pdf

https://recycledsigns.com/advert/photoshop-2021-version-22-4-1-download-product-key-with-activation-code-for-windows-2022/

http://jiffycovid19news.com/?p=12977

This General tab shows the following options: Adjustment layer, Blending window, Channels, content-aware fill, Duplicate, brightness/contrast, Exposure, history, lens correction, Levels, masking, noise, Open file, page layout, polar coordinates, resampling, sharpen, Soft light, tracking, wave, and restore. The dialog boxes on the panel section also contain several other options, such as Free select (in the Free Transform dialog box), and the ability to copy (Ctrl-C) and move (Ctrl-X) the selected area and icon tools and stencils. Furthermore, on the lower section of the Tools | A panel there's a number of options specifically for the Brush tool, such as radial, variable width, lasso, chisel, contour, bevel, ellipse, selection, spot healing, spot healing (various), spot healing (gradient), and shadow fix. The panel also provides a correction, properties, and transform tabs. On the panel Properties, the panel has many options, specifically for setting the size of a dialog, frame, and icon. The Sections menu can be on the panel also provides the following options: Whether you are an experienced designer or just beginning the journey, Adobe Photoshop has your back. With its powerful and versatile features and an intuitive learning curve, Photoshop is an indispensable tool for designing anything you can imagine. PhotoShop is one of the more advanced software programs we have tested; however, its price has consolidated around \$130, and it is often bundled with bundled hardware, such as printers and instant-printing photo kiosks. For most casual users, however, PhotoShop is not the right choice; it is very technical and not user-friendly. In addition, it is not always an intuitive product, and there are a number of other photo-editing programs out there that do everything it does and more.